**1**

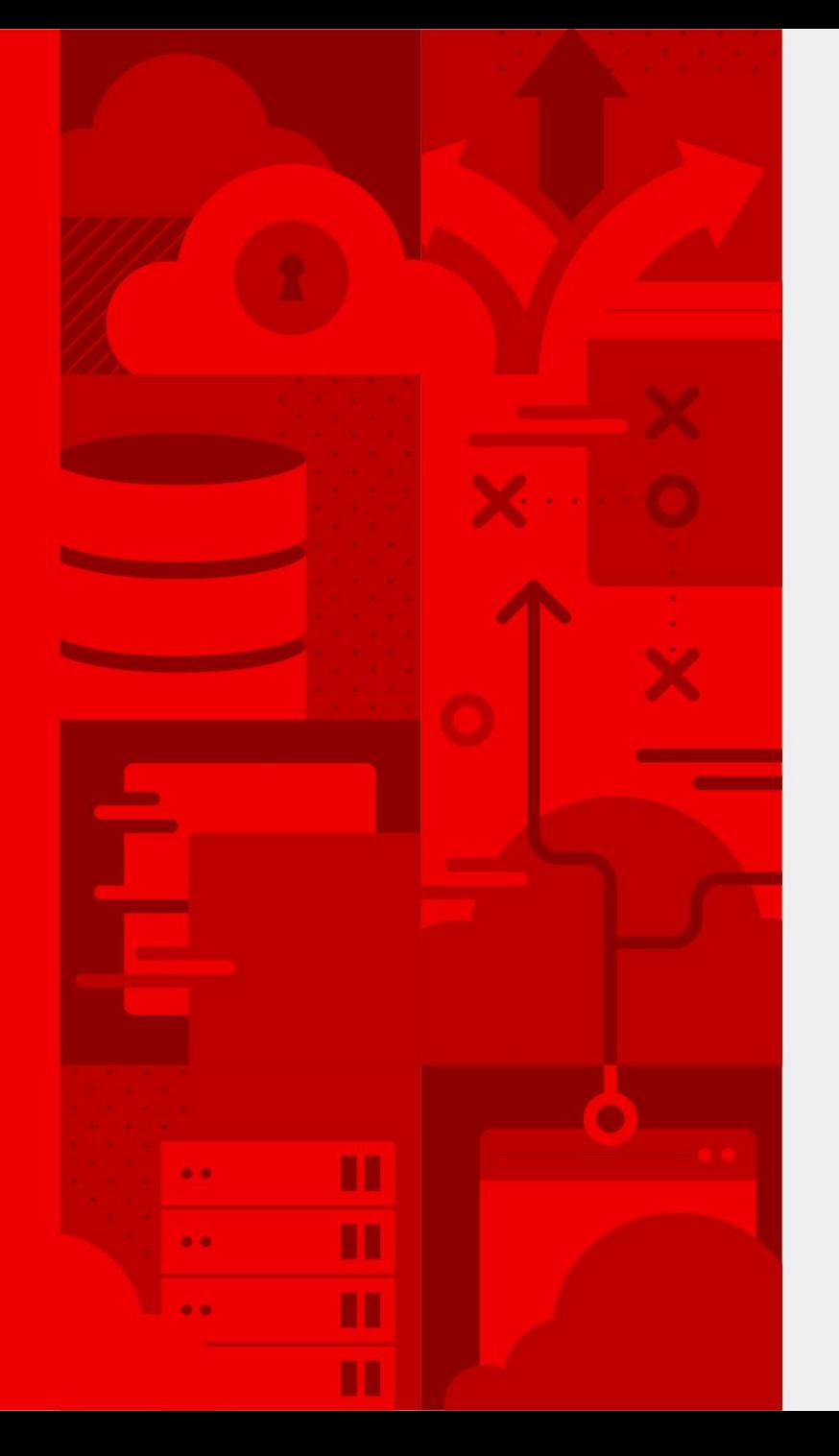

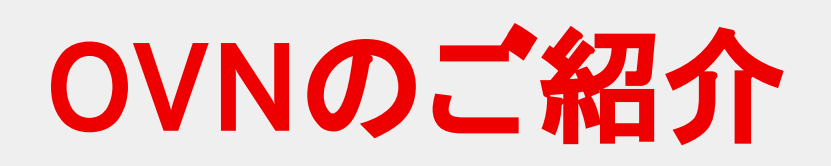

v1.0

2019-11-01

Manabu Ori @orimanabu

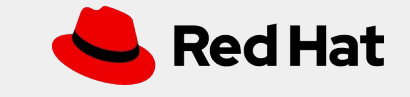

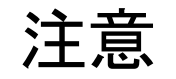

● この資料は2019年11月1日時点の情報を元に作成しました

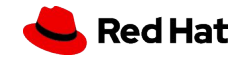

# OVNとは

#### OVN (Open Virtual Network) とは

- 複数ハイパーバイザ上のOVSにまたがった仮想ネットワークを作る仕組み
- OVS (Open vSwitch) のサブプロジェクトとして、2015年に始動
	- 最初のリリース: 27 Sep 2016 (OVS v2.6)

**4**

- OpenStack Neutron Plugin (networking-ovn) の最初のリリース: 06 Oct 2016 (Newton)
- OVS v2.11からリポジトリが分離 <https://github.com/ovn-org>
- オーバーレイネットワークを論理ネットワークとして抽象化

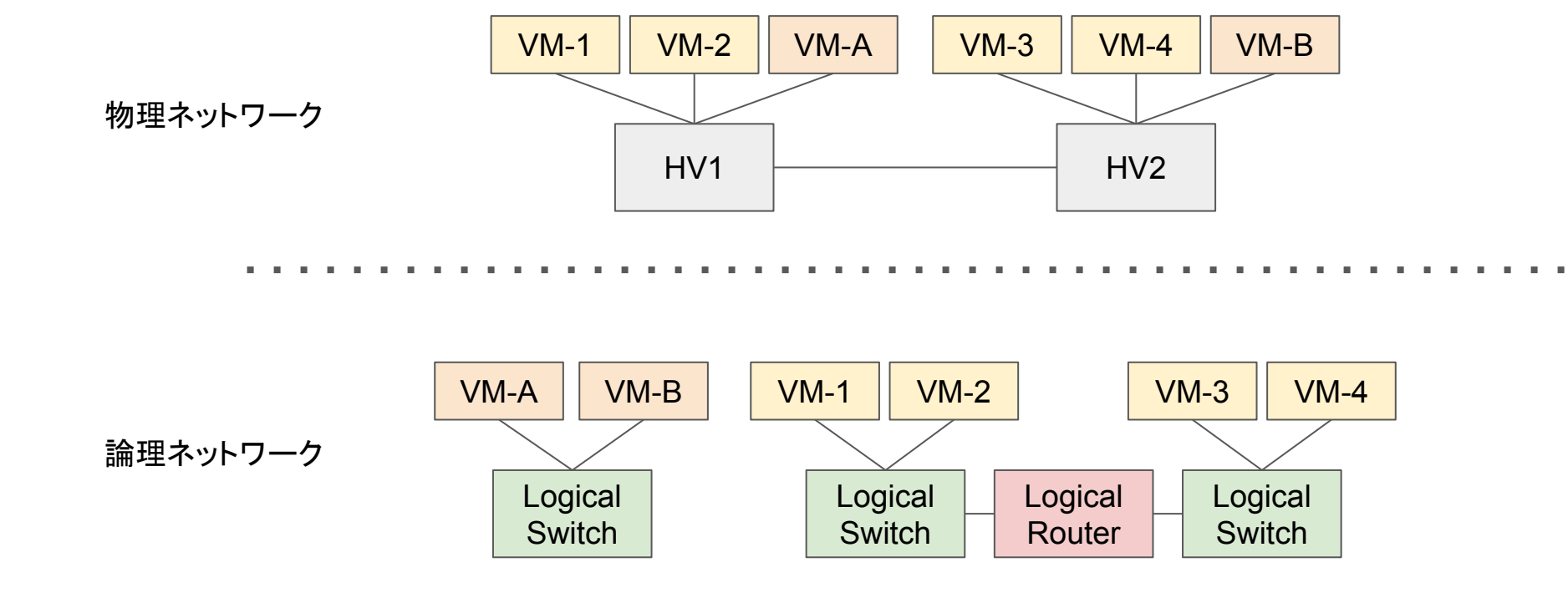

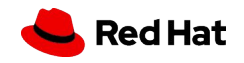

#### OVNの特徴

- データベース操作によるコンフィギュレーション
- Logical Flowによる設定
	- 物理ネットワーク(OVS)と仮想ネットワークを分離
	- だいたいOpenFlowと同じ気分
		- フローテーブルのパイプライン、フローのmatchとaction
- ハイパーバイザ間のカプセリングはGeneve,STT
- 分散L2, L3処理
- NAT、DHCP、ロードバランサのネイティブ実装
- L2, L3ゲートウェイ
- 他のCMS (Cloud Management System) と連携することを想定したデザイン
	- OpenStack, Kubernetes, Docker, Mesos, oVirt, ...

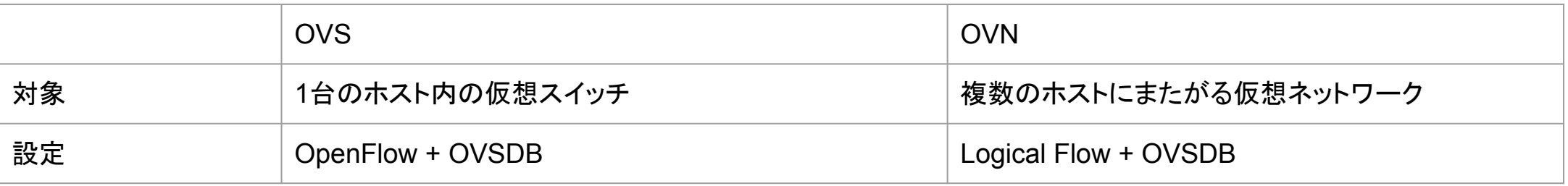

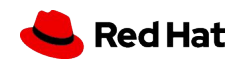

#### Open vSwitch (OVS) の課題

- OVSは超強力、だけどOpenFlowでSDN環境を構築するのは大変
	- 「現時点では、低レベルのフローロジックを直接作り込む必要があるなど、導入の敷居はあまり低くあ りません」
		- 技術文書 [OpenFlow](https://www.valinux.co.jp/technologylibrary/document/sdn/openflow0001/)の概要, VA Linux Systems Japan
	- 「プログラミング言語に例えるとアセンブラ、もしくは標準ライブラリがないC言語」
		- マスタリング[TCP/IP OpenFlow](https://www.ohmsha.co.jp/book/9784274069208/)編, オーム社
- OVSは超強力、だから
	- OVSネイティブな機能を活用するとより効率的に処理できるはず
	- 現状はOVS, Network Namespace, iptables, etcを組み合わせて様々な機能を実現している
- 仮想化/コンテナ基盤のソフトウェア製品それぞれでOpenFlowの作り込みをするのはつらい
	- OpenStack
	- Kubernetes
	- $\circ$  oVirt, ...

**6**

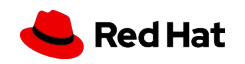

OVNのコンポーネント

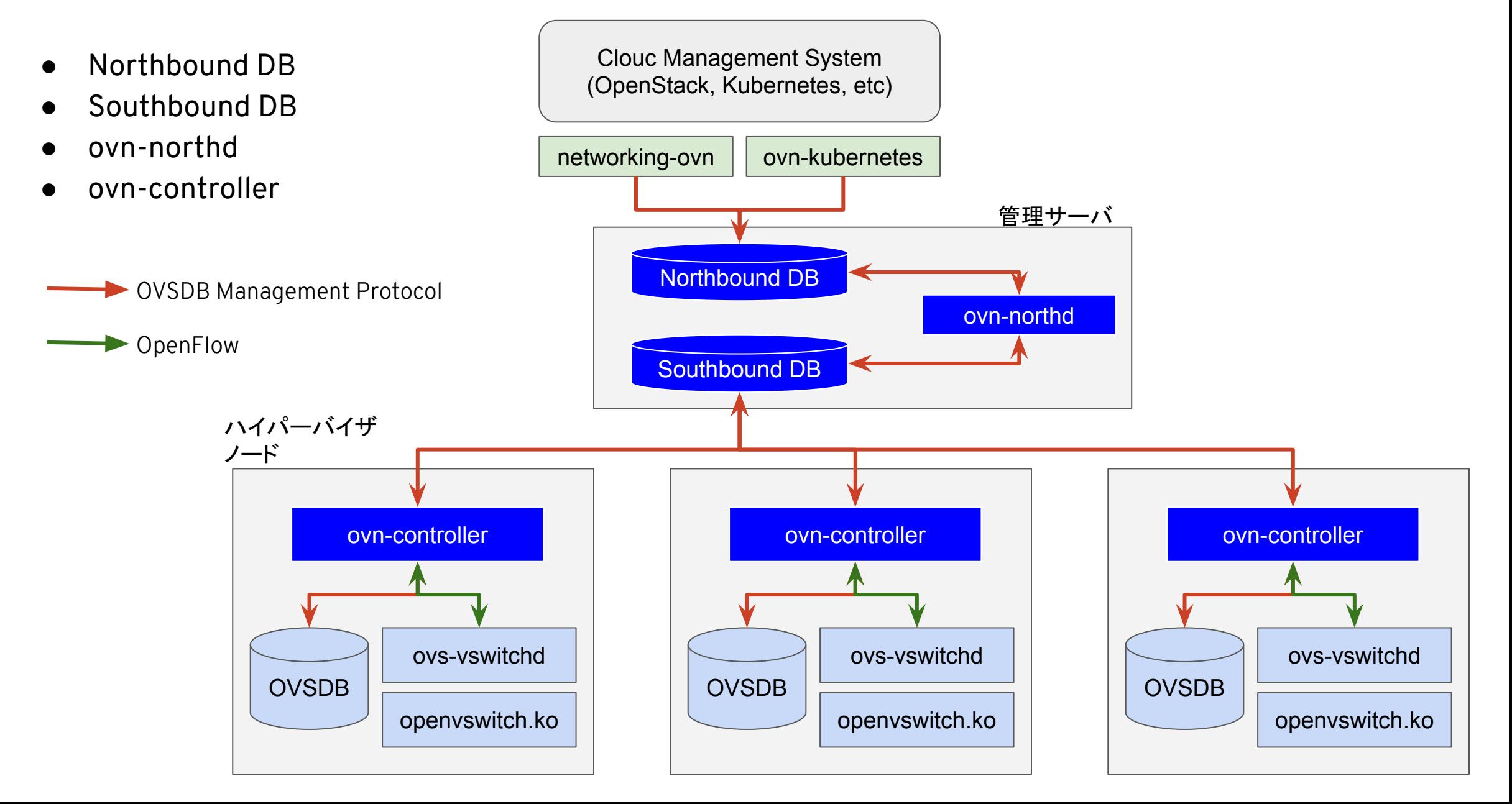

**7**

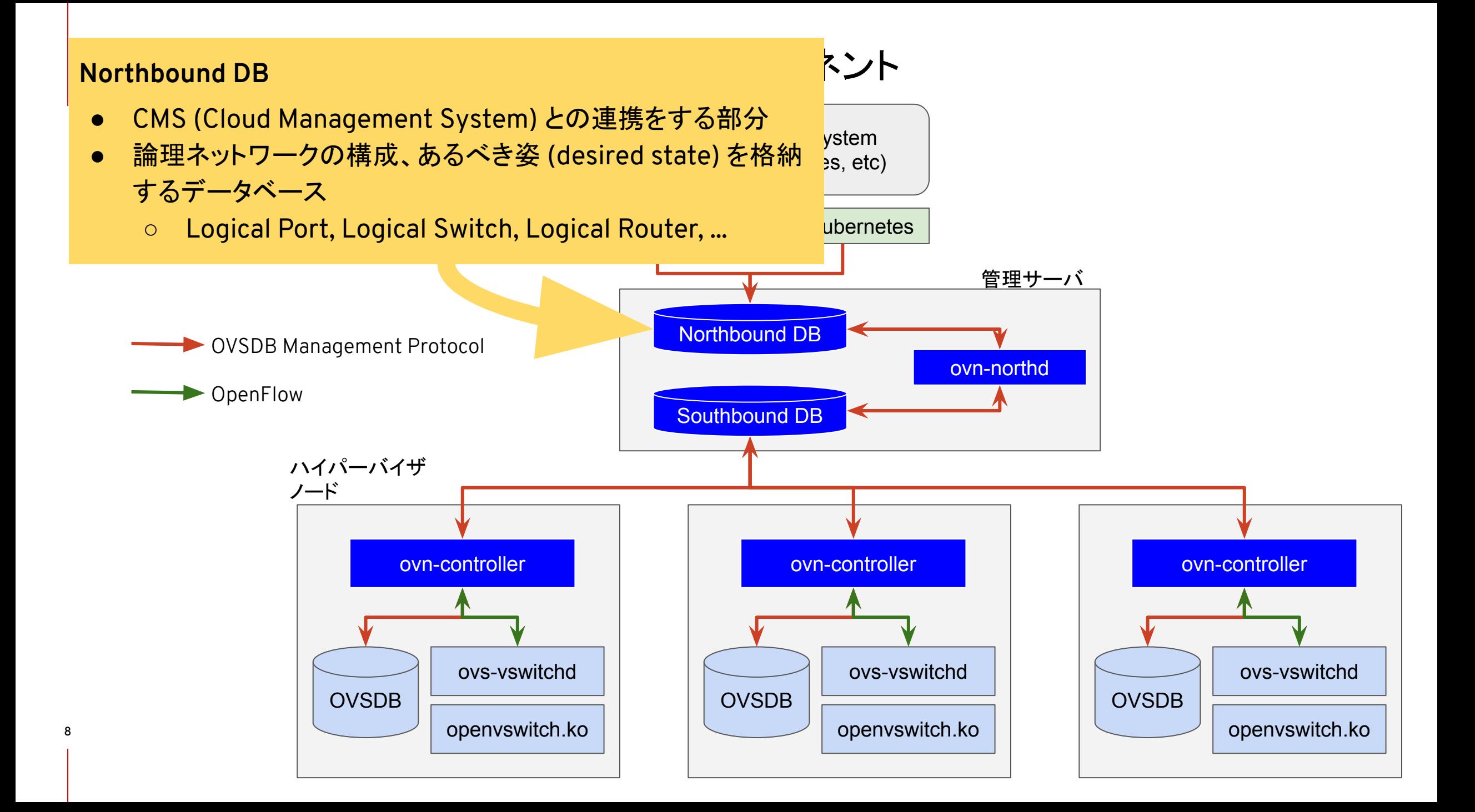

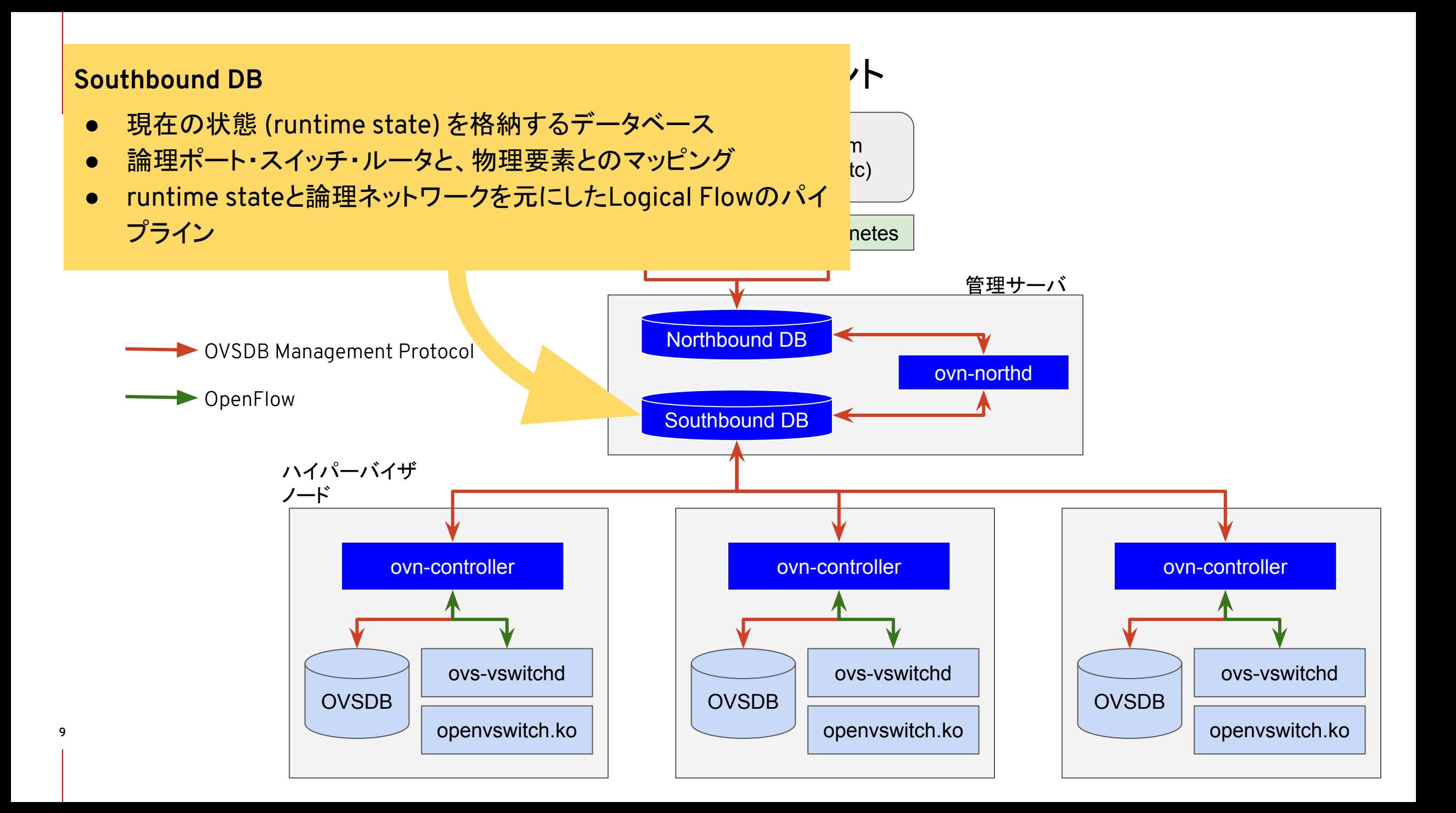

#### OVNのコンポーネント

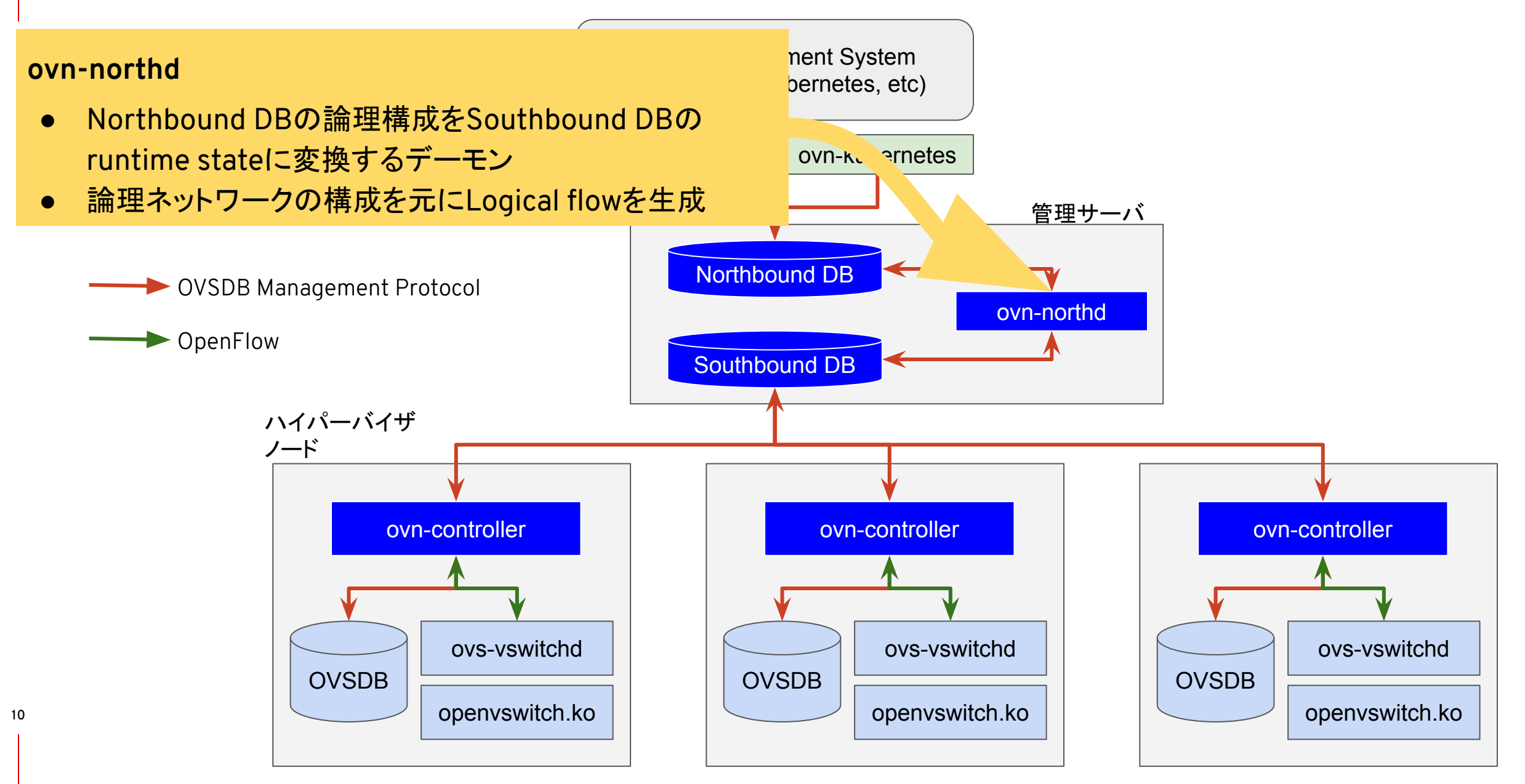

OVNのコンポーネント

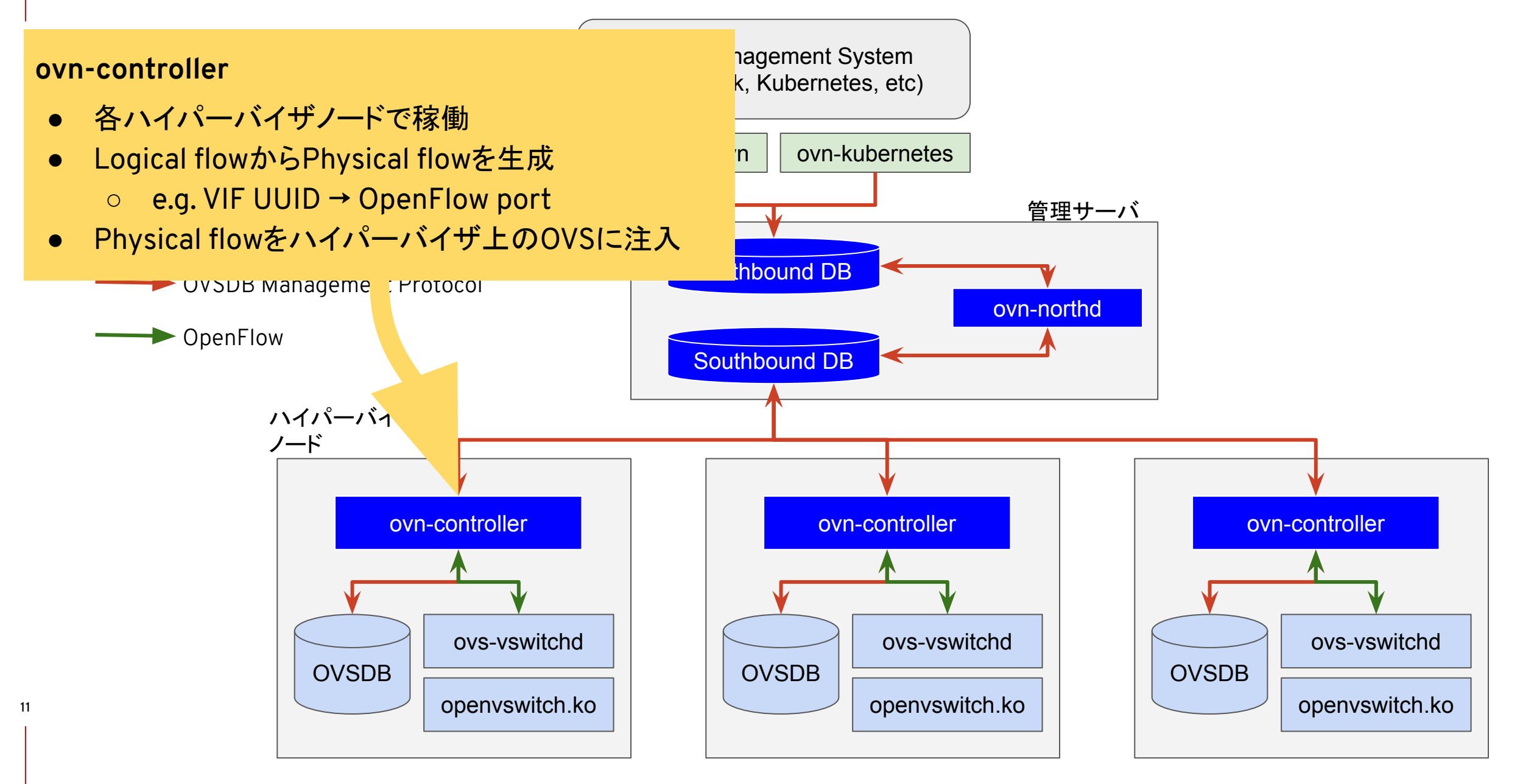

#### OVNのコンポーネント

- Northbound DB
	- CMS (Cloud Management System) との連携をする部分
	- 論理ネットワークの構成、あるべき姿 (desired state) を格納するデータベース
		- Logical Port, Logical Switch, Logical Router, ...
- Southbound DB
	- 現在の状態 (runtime state) を格納するデータベース
	- 論理ポート・スイッチ・ルータと、物理要素とのマッピング
	- runtime stateと論理ネットワークを元にしたLogical Flowのパイプライン
- ovn-northd
	- Northbound DBの論理構成をSouthbound DBのruntime stateに変換するデーモン
	- 論理ネットワークの構成を元にLogical flowを生成
- ovn-controller
	- 各ハイパーバイザノードで稼働
	- Logical flowからPhysical flowを生成
		- e.g. VIF UUID  $\rightarrow$  OpenFlow port
	- Physical flowをハイパーバイザ上のOVSに注入

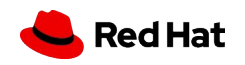

#### Logical Table Flow Structure - Logical Switch Datapaths

#### **Ingress Egress**

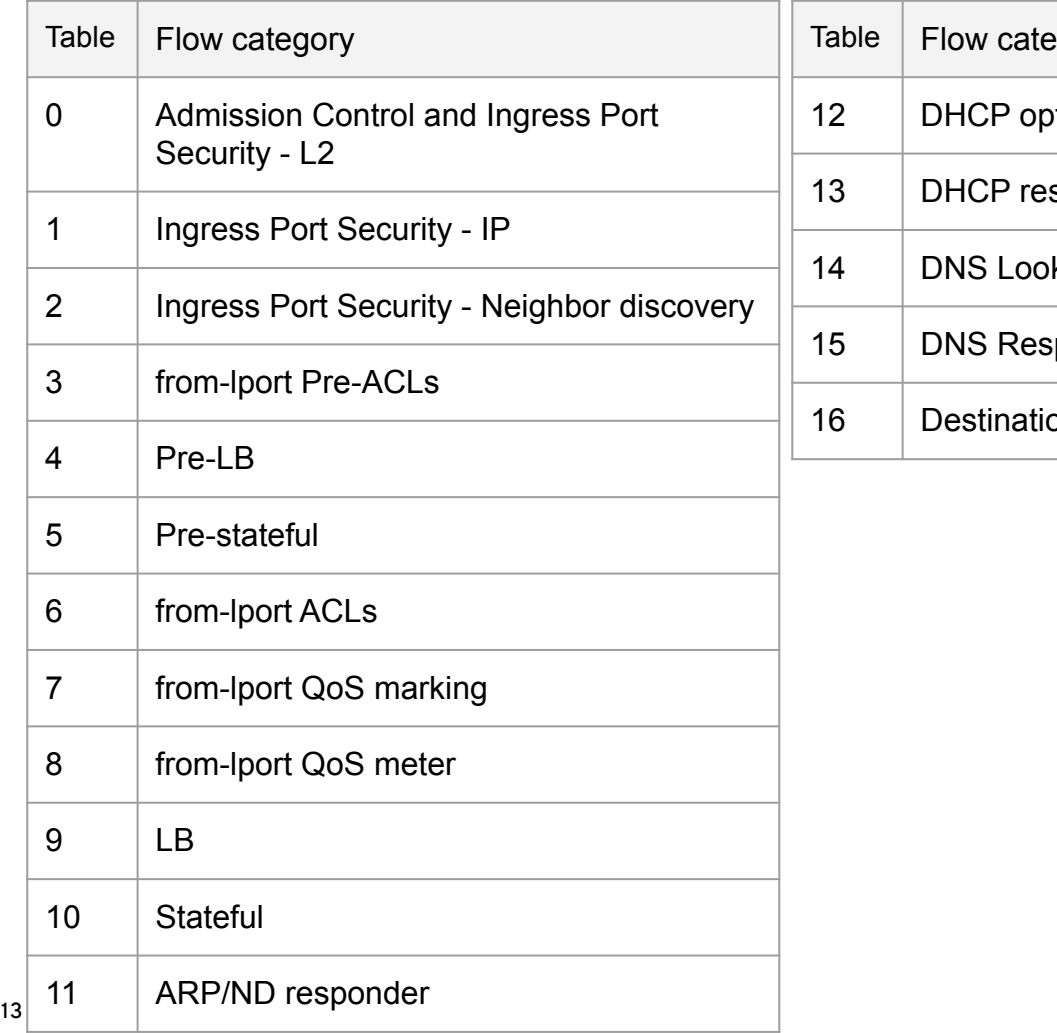

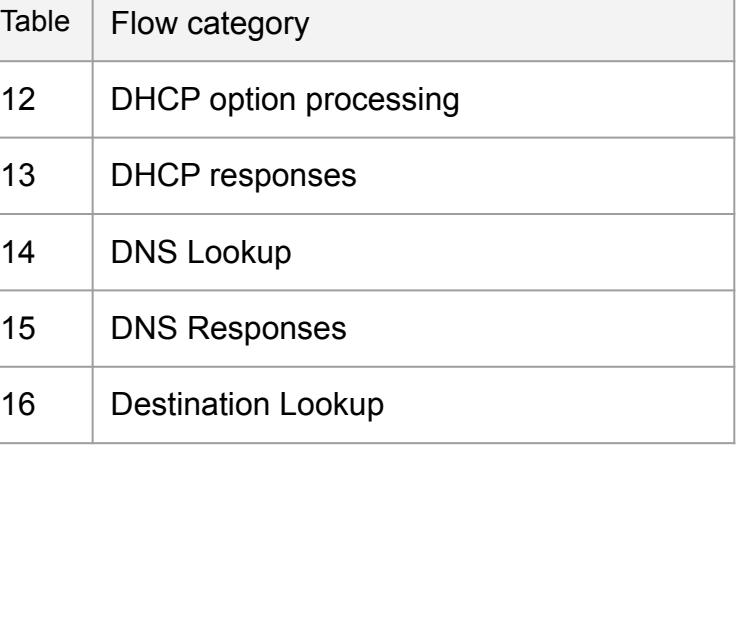

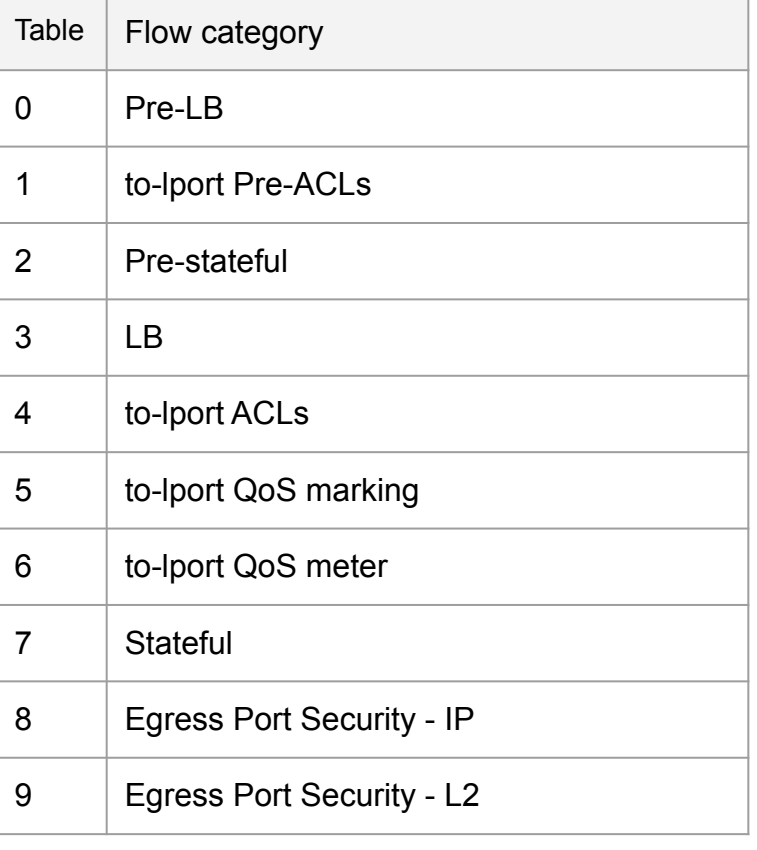

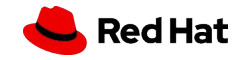

#### Logical Table Flow Structure - Logical Router Datapaths

#### **Ingress Egress**

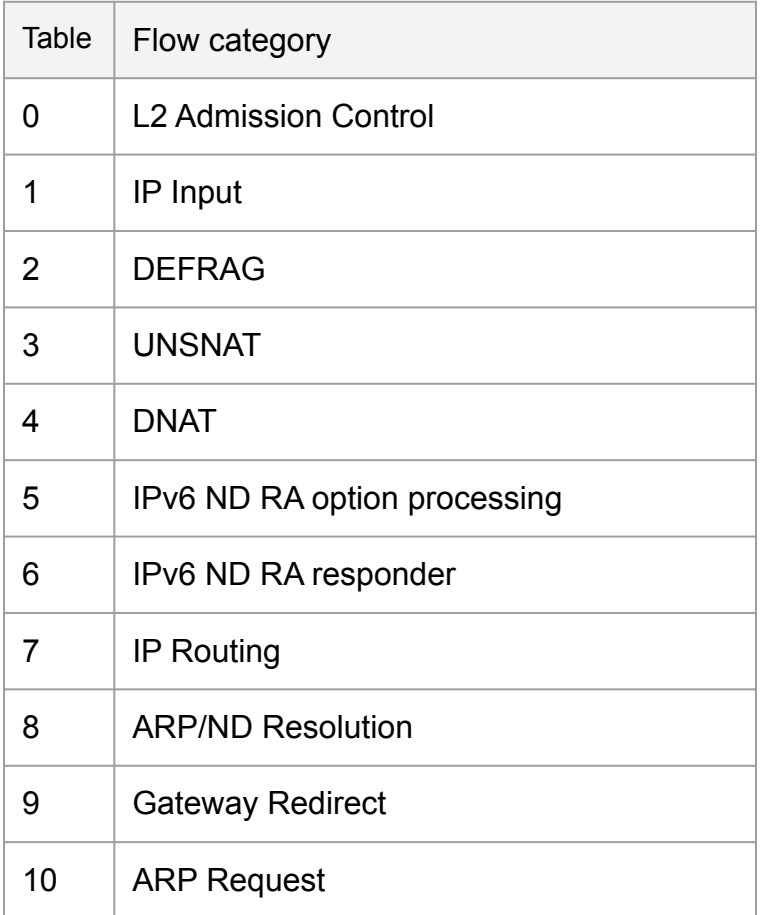

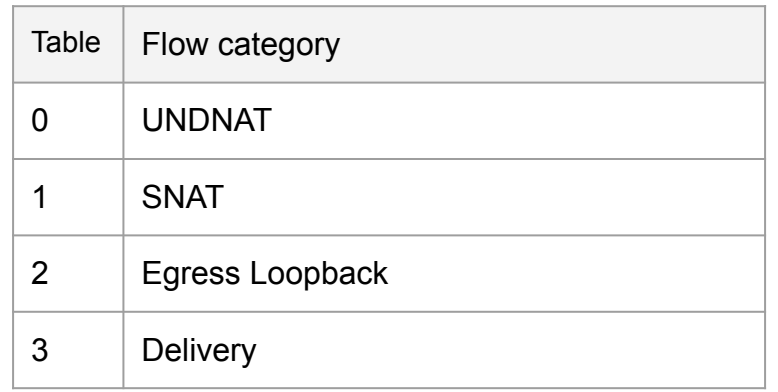

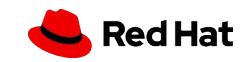

### OVNの手動構成

- OVSDBの操作
	- ovsdb-tool
	- ovsdb-client
- Logical Switchの作成
	- ovn-nbctl lswitch-add SWITCH\_NAME
- Logical Portの作成
	- ovn-nbctl lport-add SWITCH\_NAME PORT\_NAME
- Logical PortにMACアドレスを設定
	- ovn-nbctl lport-set-address PORT\_NAME MAC\_ADDRESS
- Logical PortとPhysical Portの紐付け
	- ovs-vsctl add-port BRIDGE INTERFACE -- set Interface INTERFACE external\_ids:iface-id=PORT\_NAME
	- ↓
- OpenStack, Kubernetes等と連携するときは、この辺りはNeutron ML2 driver/CNI Pluginがやってくれます

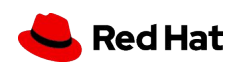

# OpenStack Integration

#### OpenStackとの連携

● Neutron ML2 driver: networking-ovn

**17**

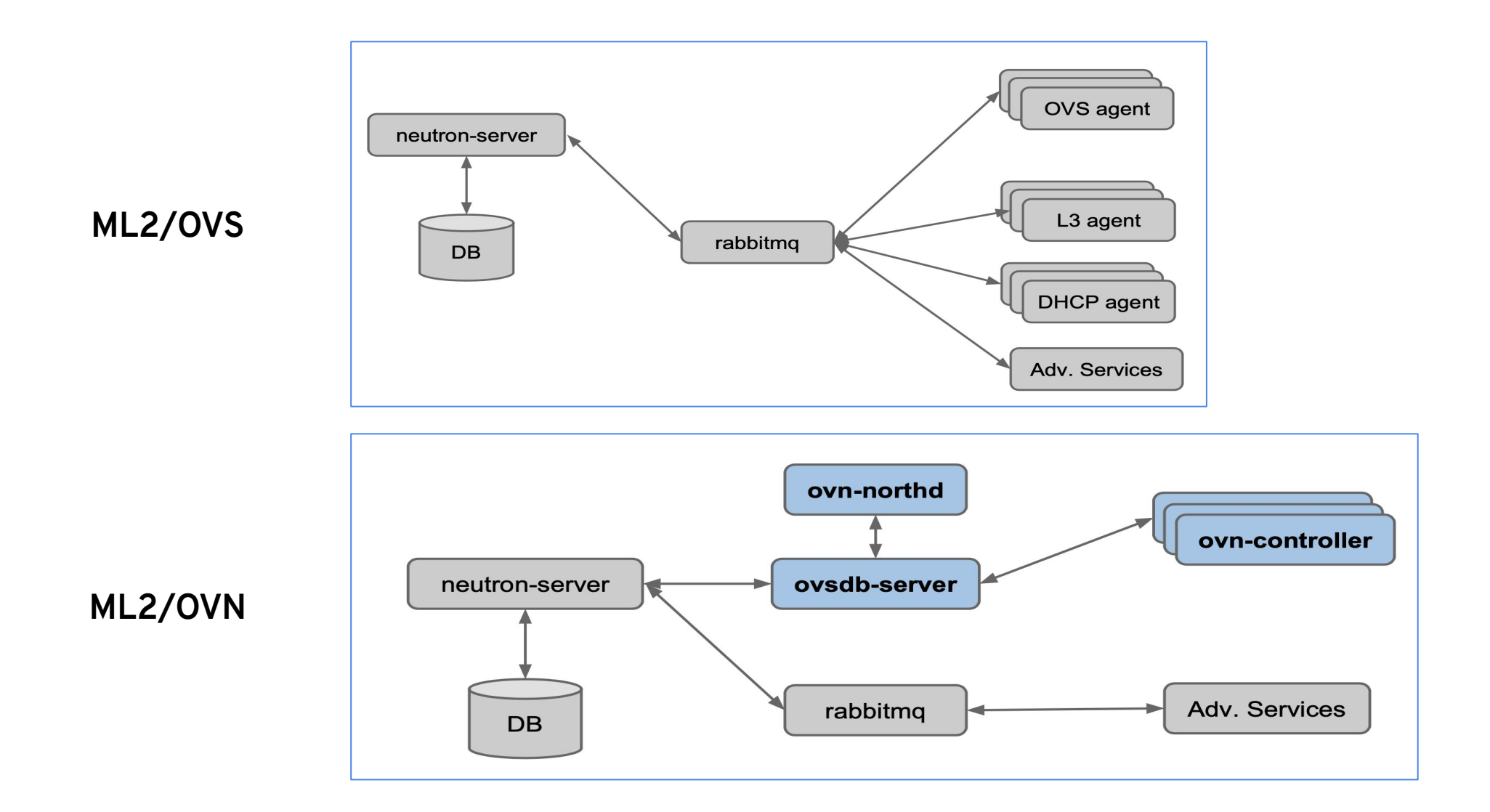

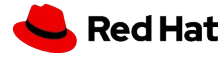

#### NeutronとOVNの構成要素のマッピング

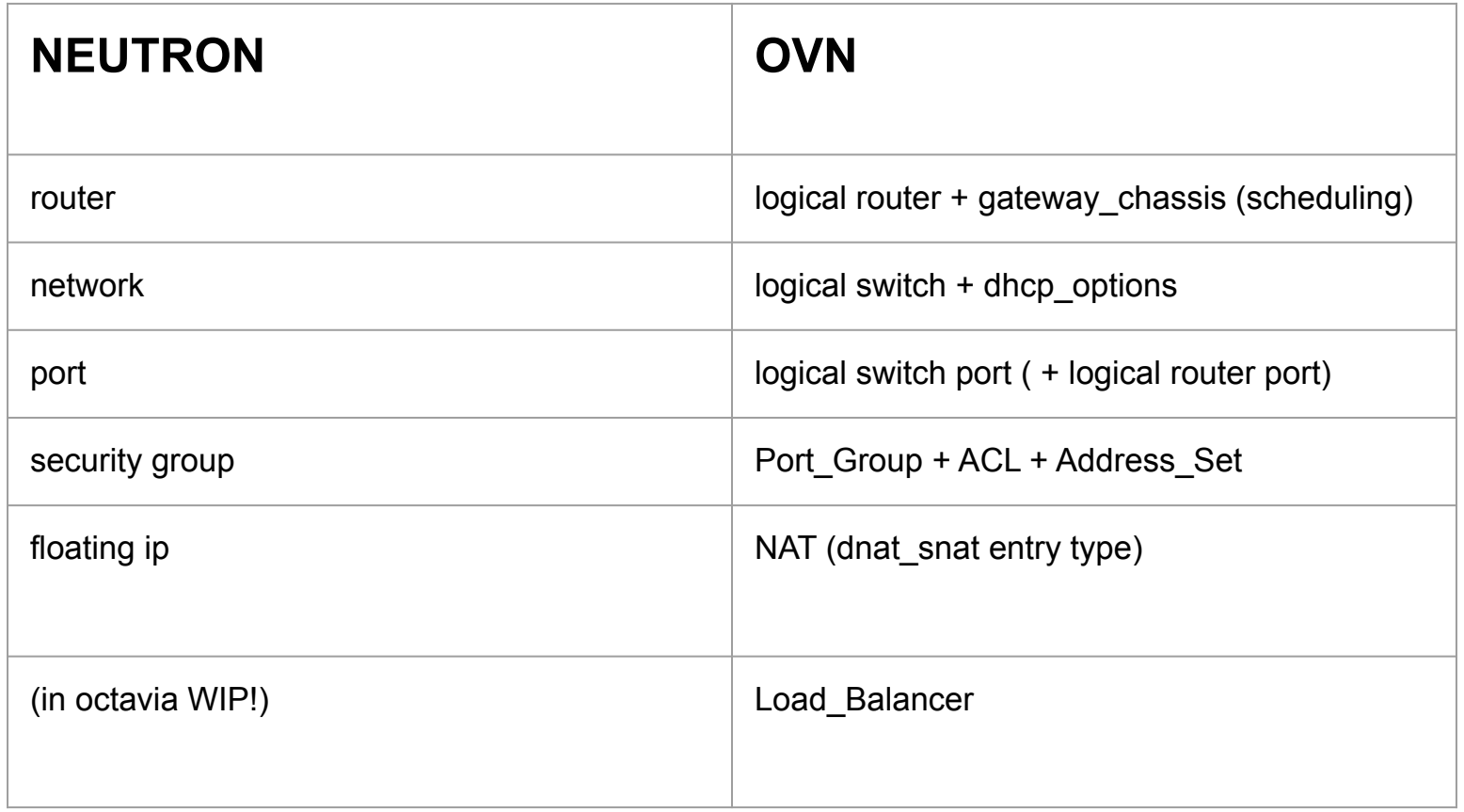

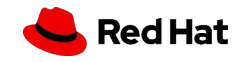

#### networking-ovnの特徴

- $\bullet$  L<sub>2</sub>
	- ARP responderの機能
- $\bullet$  L<sub>3</sub>
	- OVNでIPv4/IPv6ルーティングのネイティブサポート
		- L3 agentは必要ない
	- 分散ルータ
	- namespaceを渡る必要がないので効率的
- Security Group
	- カーネルのconntrackモジュールをOVSから直接利用
	- Neutronの firewall\_driver = openvswitch と同じ動き
- DHCP
	- ovn-controllerがDHCPの機能を持つ
		- dhcp agentは必要ない
		- dnsmasqがたくさん地獄にならない
	- シンプルなユースケースのみ想定

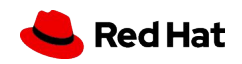

### networking-ovnの特徴

- Metadata
	- 今の実装では namespace + haproxy
	- metadata-agentとneutron-serverとの 通信は不要
- **Octavia** 
	- OVNのOctavia driver開発中
	- Amphora VMが必要なくなる

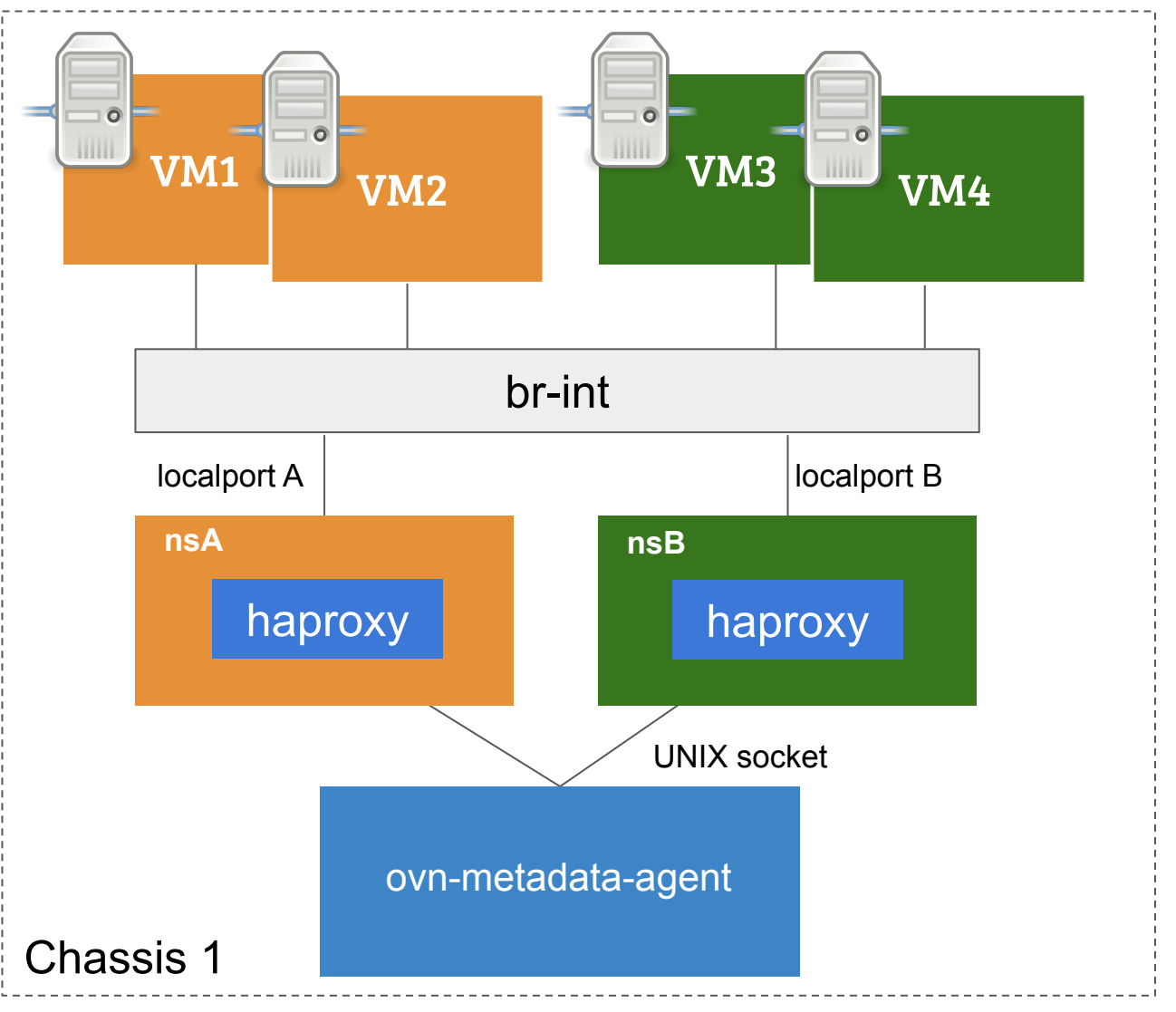

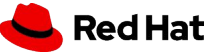

## Kubernetes Integration

#### Kubernetesとの連携

- OVN用のCNIプラグイン: ovn-kubernetes<https://github.com/ovn-org/ovn-kubernetes>
- 他のCNIプラグインとの主な違い
	- Serviceオブジェクトは基本的にOVSの機能で実現している
		- Service → PodのDNAT
		- Service → 複数Podのロードバランス
	- Network Policyの制御はOVSで実現
	- その他はだいたい従来のCNIプラグインと同じ
		- 内部DNSは今のところCoreDNSを使う前提になっている...ように見える

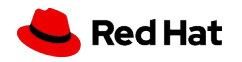

#### ovn-kubernetes 物理構成

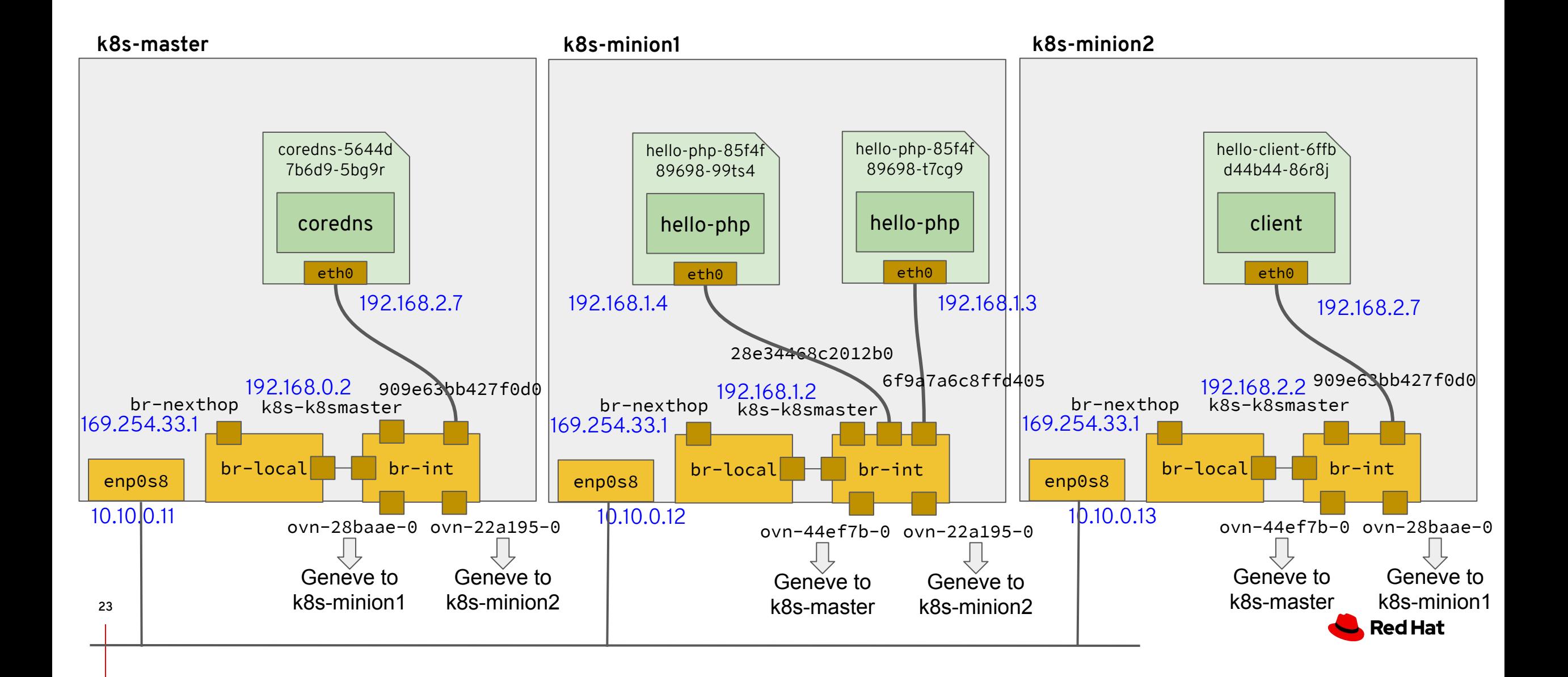

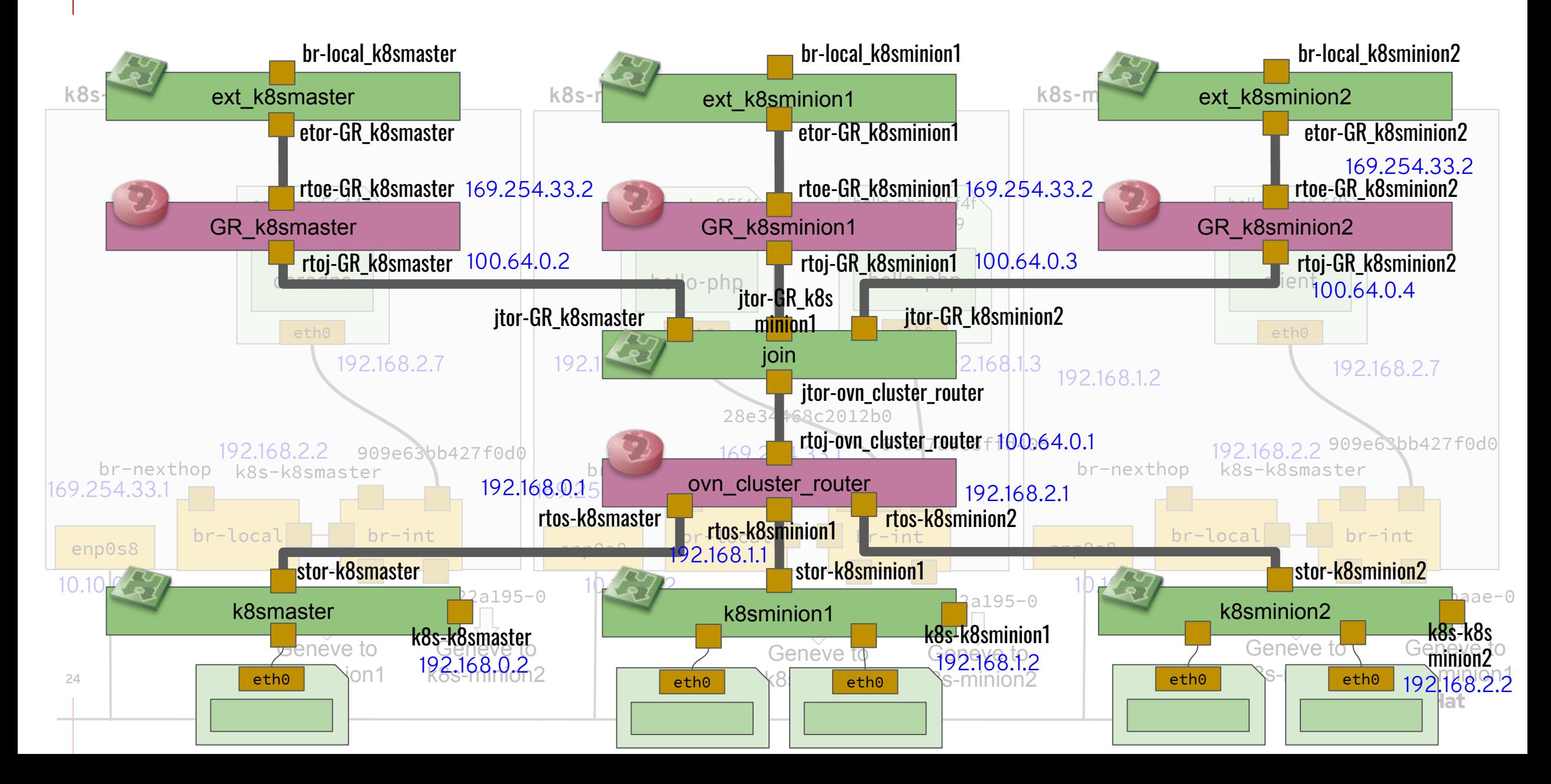

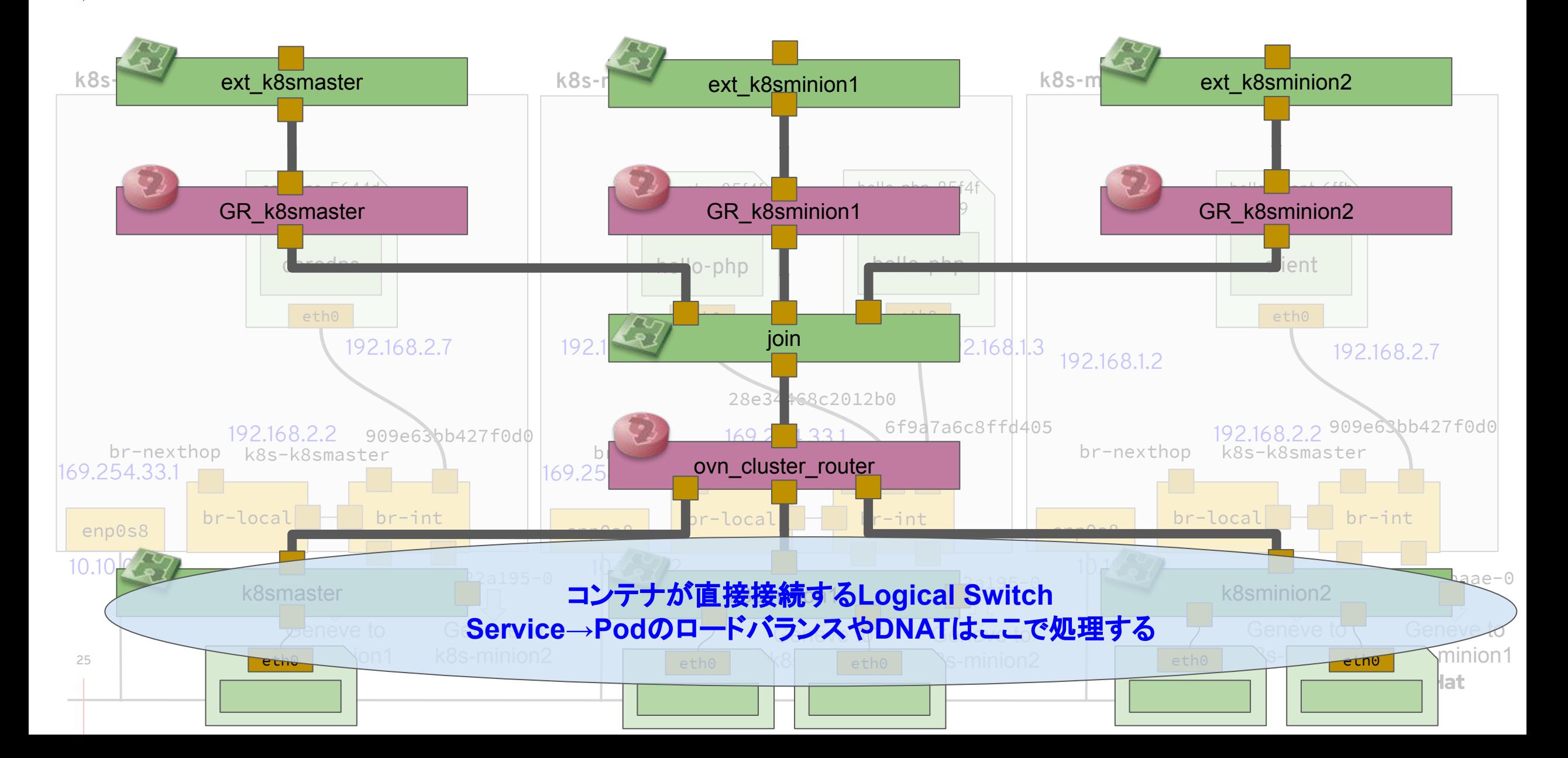

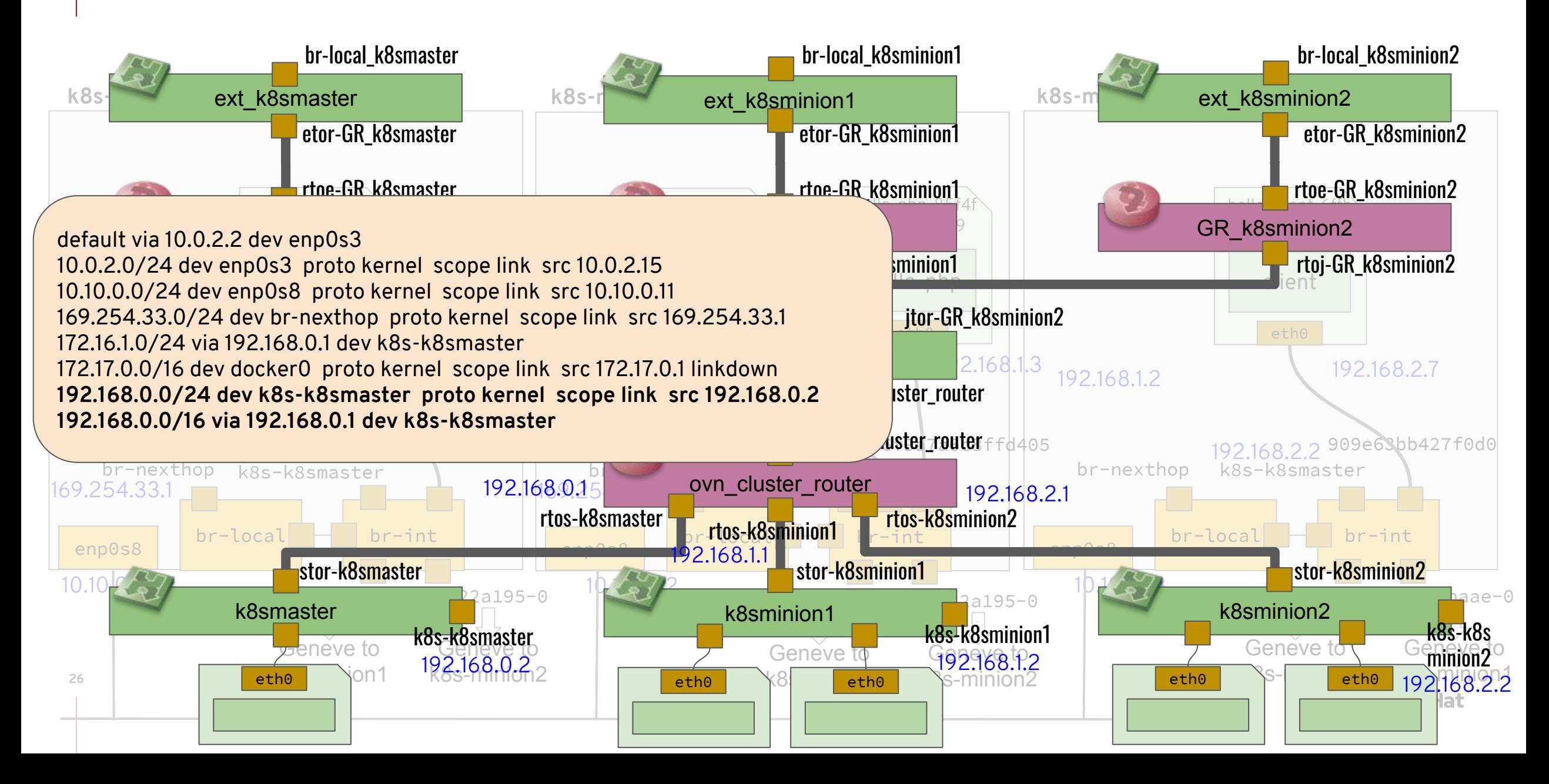

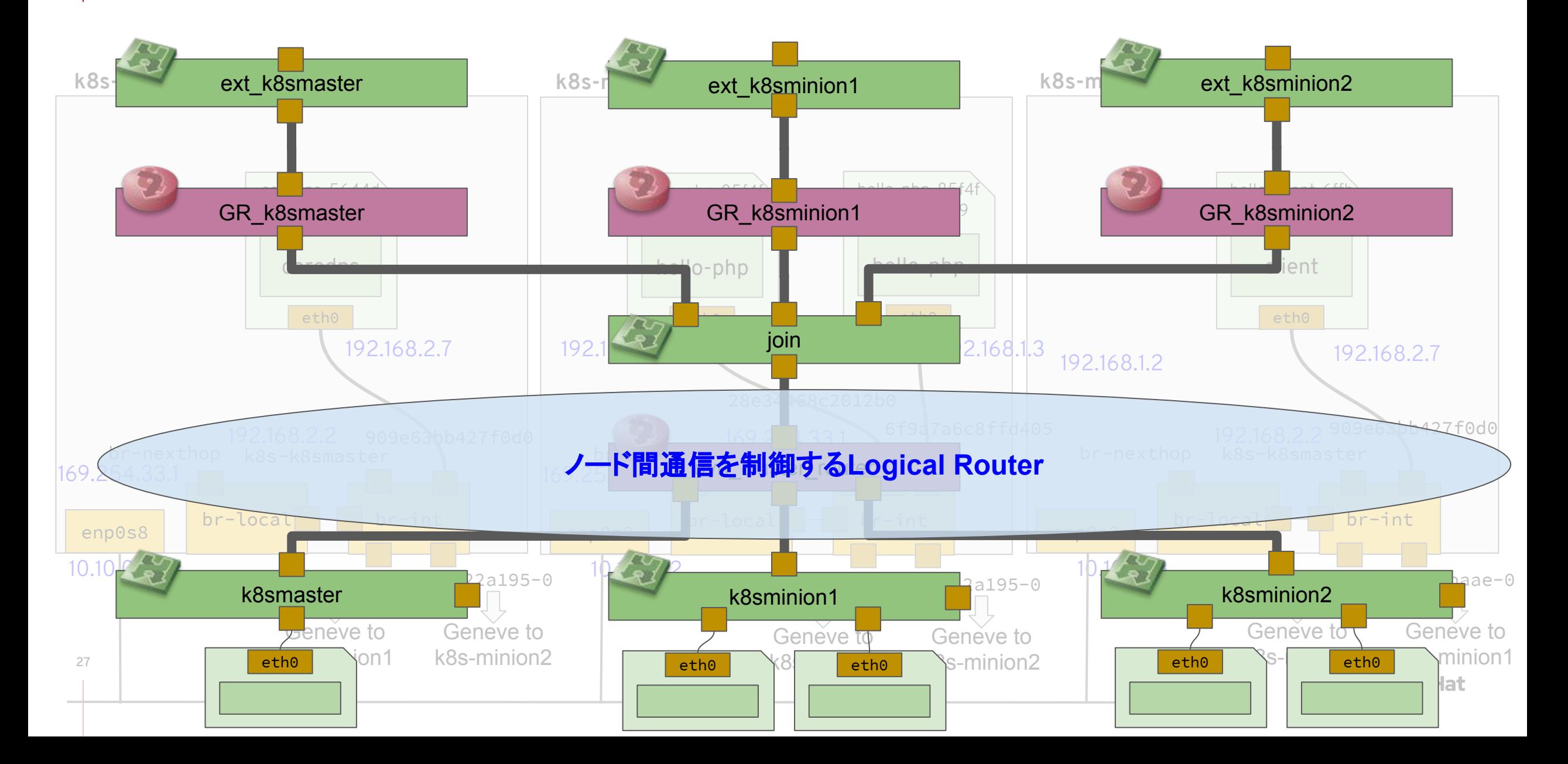

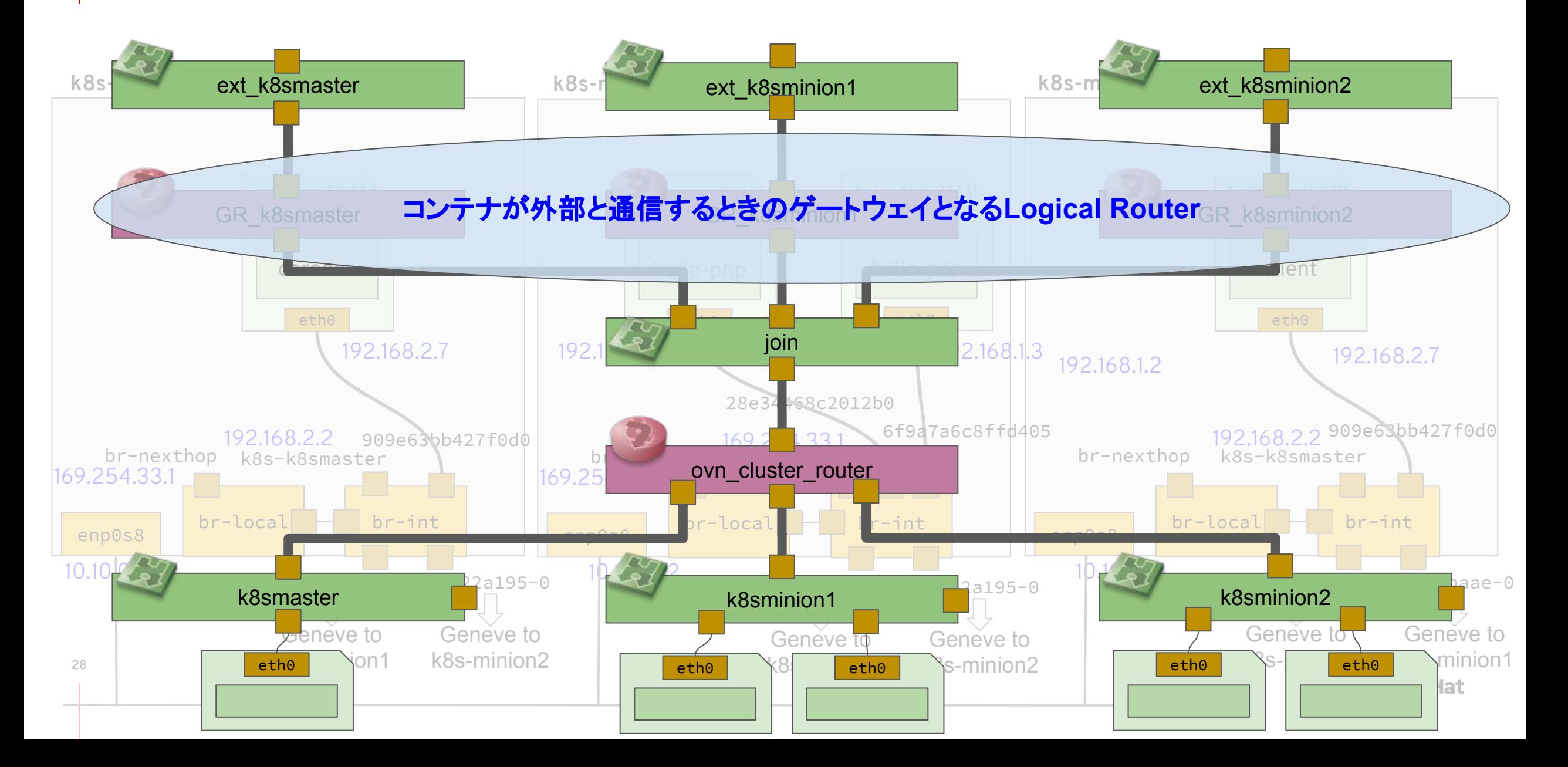

hetes 論理ネットワーク -A POSTROUTING -s 169.254.33.0/24 -j MASQUERADE

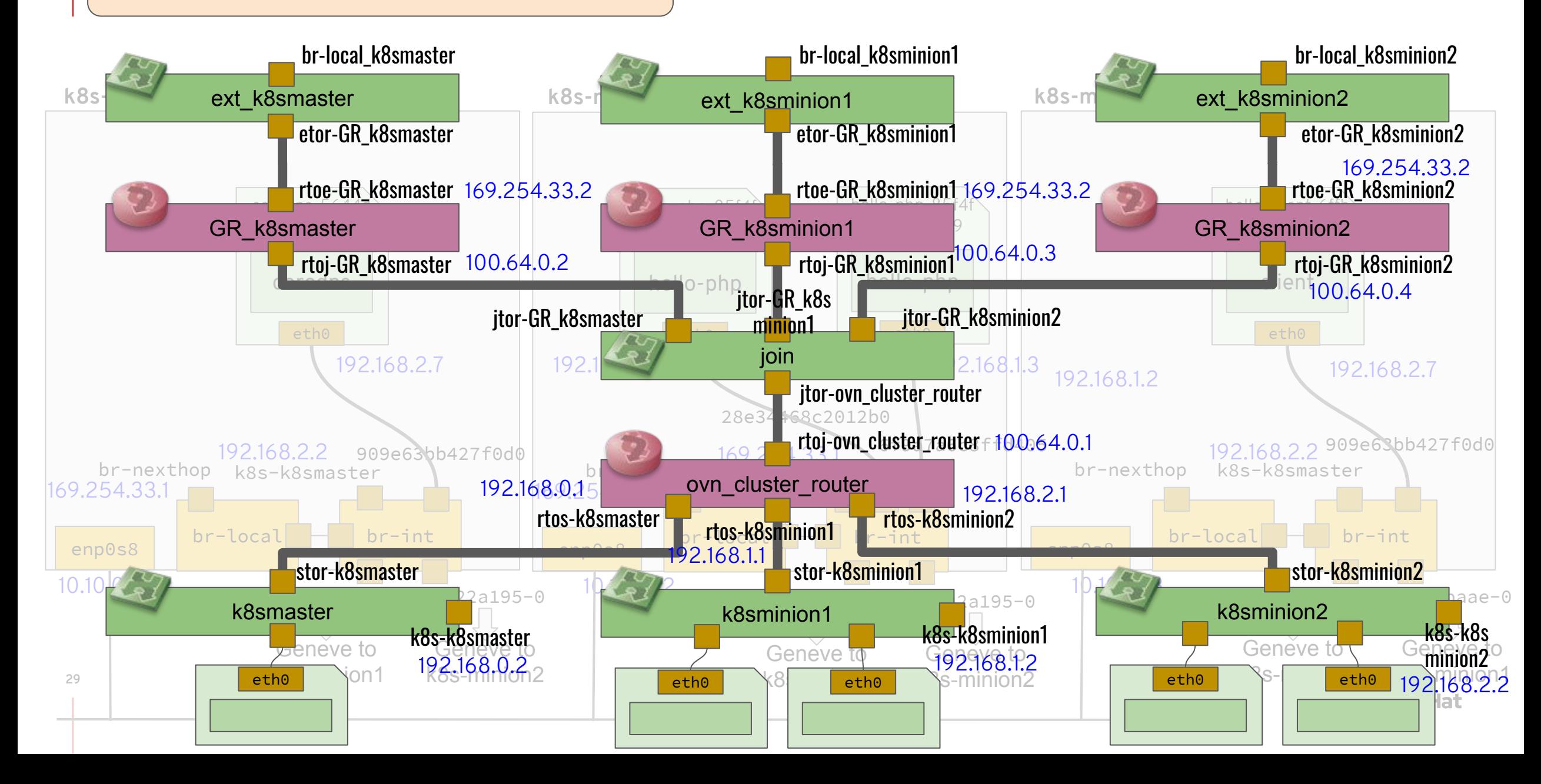

#### ovn-kubernetes 物理構成

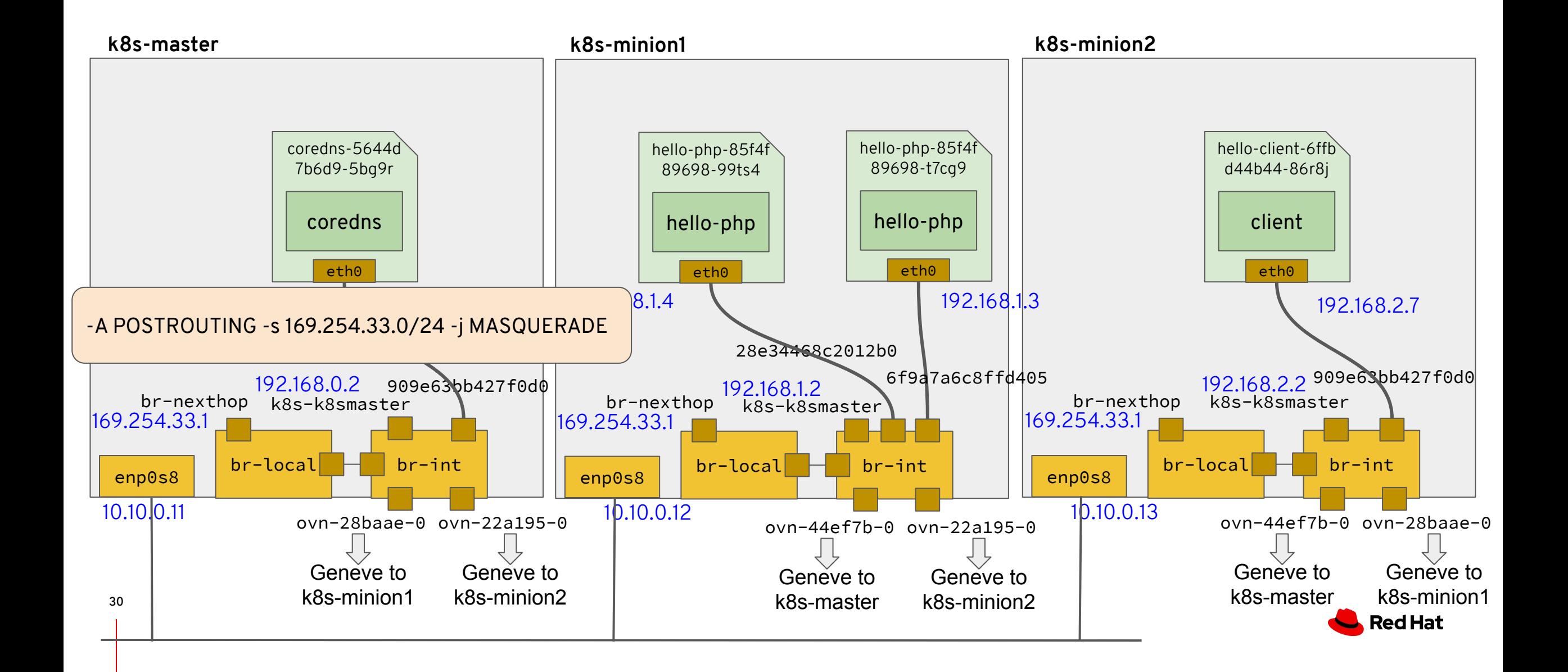

#### OVNの今後

- Multi master OVSDB Server Clustring
- **スケーラビリティ改善 (特にOVSDB)**
- BPF/DPDK Datapath
- **Service Function Chaining**
- Red Hatの製品
	- Red Hat OpenStack Platform 15 (Stain)
		- OpenStackの製品版
		- OVNがデフォルトのNeutron ML2 ドライバ
	- Red Hat OpenShift Container Platform 4.2
		- Kubernetesの製品版
		- 4.2でTech Preview、次かその次くらいで正式サポート→デフォルトのCNIプラグイン
	- Red Hat Virtualization
		- 4.2以降でOVNサポート

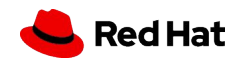

#### 参考文献

- ovn-architecture(7) <http://www.openvswitch.org/support/dist-docs/ovn-architecture.7.txt>
- ovn-nb(5)<http://www.openvswitch.org/support/dist-docs/ovn-nb.5.txt>
- ovn-sb(5) <http://www.openvswitch.org/support/dist-docs/ovn-sb.5.txt>
- ovn-northd(8)<http://www.openvswitch.org/support/dist-docs/ovn-northd.8.txt>
- ovn-controller(8)<http://www.openvswitch.org/support/dist-docs/ovn-controller.8.txt>
- OVSConの資料 <http://www.openvswitch.org/support/ovscon2019/>

# Thank you

Red Hat is the world's leading provider of enterprise open source software solutions. Award-winning support, training, and consulting services make Red Hat a trusted adviser to the Fortune 500.

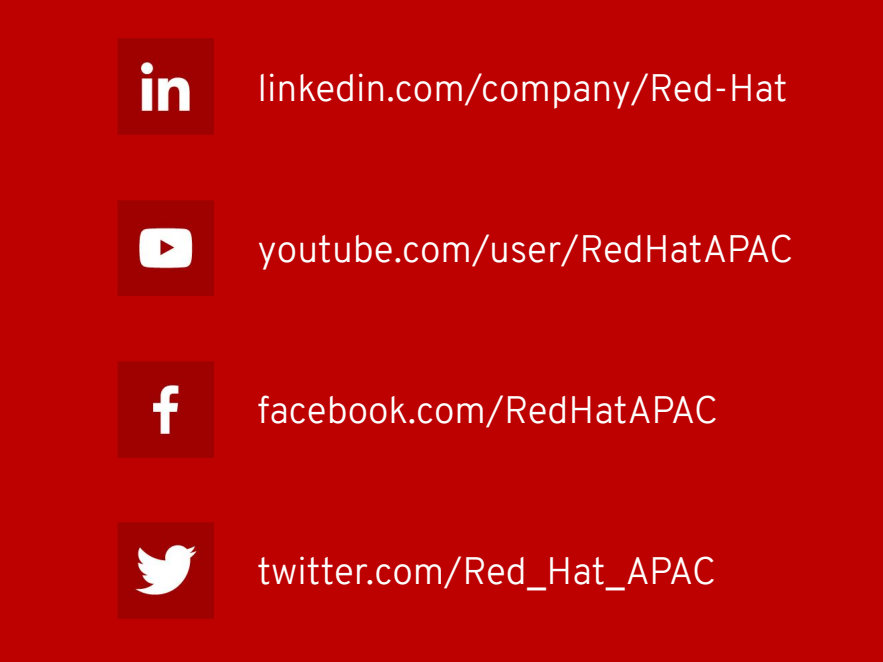

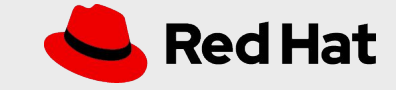